## **Kostenlos & jederzeit verfügbar**

Hans & Gretel ist über den Browser im Web und als mobile App erhältlich. Ihre Aufgabe ist es ÄrztInnen und TherapeutInnen bei Kinderschutzfällen zu unterstützen und deren Sicherheit im Umgang mit diesen zu erhöhen.

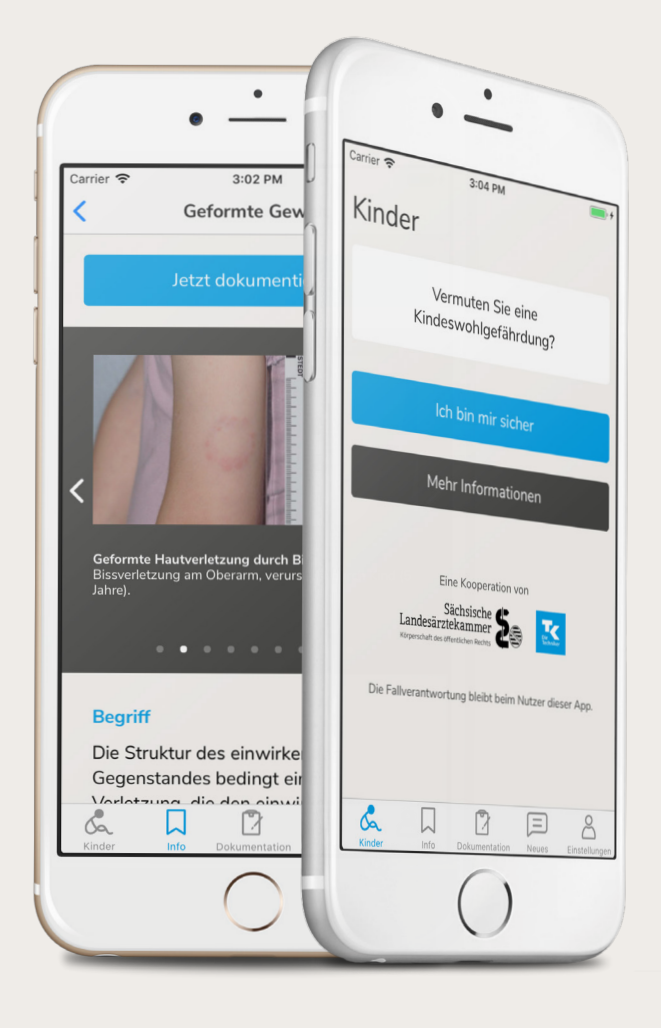

Herunterladen bei **Herunterladen im**<br>Google Play **Herunterladen im** 

Oder einfach am PC aufrufen unter: **www.hansundgretel.help**

### **Eine Kooperation von**

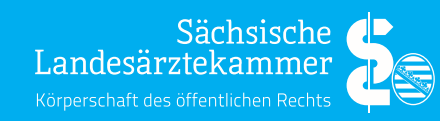

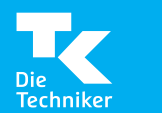

**Kinderschutzmedizin in Sachsen Fachkräfteportal** 

Sächsische Landesärztekammer Körperschaft des öffentlichen Rechts Schützenhöhe 16 01099 Dresden

E-Mail: kontakt@hansundgretel.help Website: www.hansundgretel.help

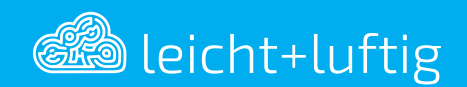

Sie wollen ein digitales Projekt starten? Mehr Informationen unter www.leicht-luftig.studio

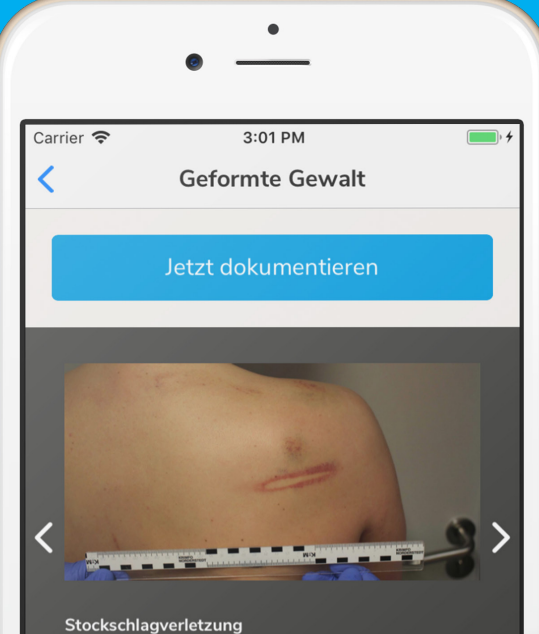

Doppeltkonturierte Hauteinblutung mit streifiger zentraler Abblassung an der Rückseite.

# HANS& **GRETEL**

App zur Erkennung und Vorgehensweise bei Kinderschutzfällen in der Medizin.

> Mehr Informationen unter **www.hansundgretel.help**

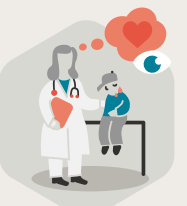

## **Konto erstellen & Kinder schützen**

Jährlich gibt es weit über 15.000 kind liche Gewaltopfer in Deutschland. Daher rufen wir alle approbierten ÄrztInnen und TherapeutInnen der Sächsichen Landesärztekammer auf, sich unter www.hansundgretel.help kostenlos zu registrieren.

## **Alle wichtigen Informationen in der eigenen Hosentasche**

- die häufigsten Gewaltformen der Kindeswohlgefährdung mit Bildern von Verletzungsfolgen
- die rechtlichen Grundlagen zur Untersuchung bei Kindeswohlgefährdung
- die Gesetzeslage bzgl. des weiteren Vorgehens verständlich erklärt
- eine Übersicht mit Kontaktdaten zu allen sächsischen Melde- & Beratungsstellen

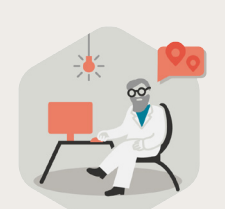

## **Wir unterstützen Sie**

- mit alle wichtigen Formularen zur Meldung & Dokumentation
- im Vorgehen bei Verdacht im Falle von akuter Gefährdung, latenter Gefährdung oder reinem Beratungsbedarf der Eltern
- mit Grundlagen zur beweissicheren Dokumentation
- bei der Lokalisation von Verletzungen

## **Smartphone zu klein? Die Web App ist auf jedem PC verfügbar.**

vohlgefährdung ist eine Untersuchung nur statthaft

wortung bleibt beim Nutzer dieser App.

Ganz egal, wo Sie gerade sind. Hans & Gretel ist für Sie nicht nur auf dem Smartphone oder Tablet verfügbar.

Die Web App können Sie jederzeit von ihrem PC zu Hause, im Kranken haus oder in der Praxis öffnen.

Registrieren Sie sich ganz bequem & öffnen Sie die App unter: **www.hansundgretel.help**